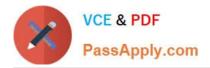

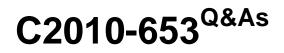

Fundamentals of IBM TRIRIGA Application Platform V3.2.1 Application Development

# Pass IBM C2010-653 Exam with 100% Guarantee

Free Download Real Questions & Answers **PDF** and **VCE** file from:

https://www.passapply.com/c2010-653.html

# 100% Passing Guarantee 100% Money Back Assurance

Following Questions and Answers are all new published by IBM Official Exam Center

Instant Download After Purchase

- 100% Money Back Guarantee
- 😳 365 Days Free Update
- 800,000+ Satisfied Customers

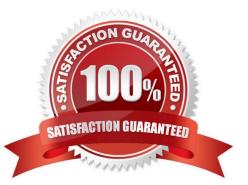

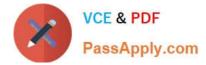

## **QUESTION 1**

There is a requirement to change the order of the tabs on a form. Which statement is true?

- A. Once published, the tab order cannot be changed.
- B. Moving the tabs will require adjustments in security.
- C. The General tab must always be the first tab on a form.
- D. The form must be in a Revision in Progress state prior to changing the tab order.

Correct Answer: B

#### **QUESTION 2**

Which statement is true regarding an onChange event?

- A. It cannot pop up another form.
- B. It cannot pop up a query result.
- C. It cannot trigger a state family action.
- D. It cannot create a permanent association.

Correct Answer: C

#### **QUESTION 3**

A custom section action can call what type of workflow?

- A. System
- B. Subflow
- C. Synchronous
- D. Asynchronous
- Correct Answer: D

## **QUESTION 4**

Once the form with sections to be moved is open in Form Builder, which two statements are true?

- A. Moving a section will remove its section actions.
- B. Moving a section will change its security permissions.

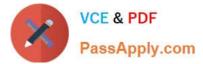

- C. Moving the sections impacts the tab order of the fields.
- D. The form must be in a Revision in Progress state to move the sections.
- E. In order to access the section actions, the tab label must be selected in the navigation section.

Correct Answer: DE

#### **QUESTION 5**

An incorrect data load resulted in several objects not getting set up correctly, and a workflow is written that will correct the errors.

Which helper should be used to trigger the workflow?

- A. Patch Helper
- B. Workflow Helper
- C. Notification Helper
- D. Calculation Helper
- Correct Answer: A

Latest C2010-653 Dumps

C2010-653 Study Guide

C2010-653 Braindumps